## FMLA HCM Checklist

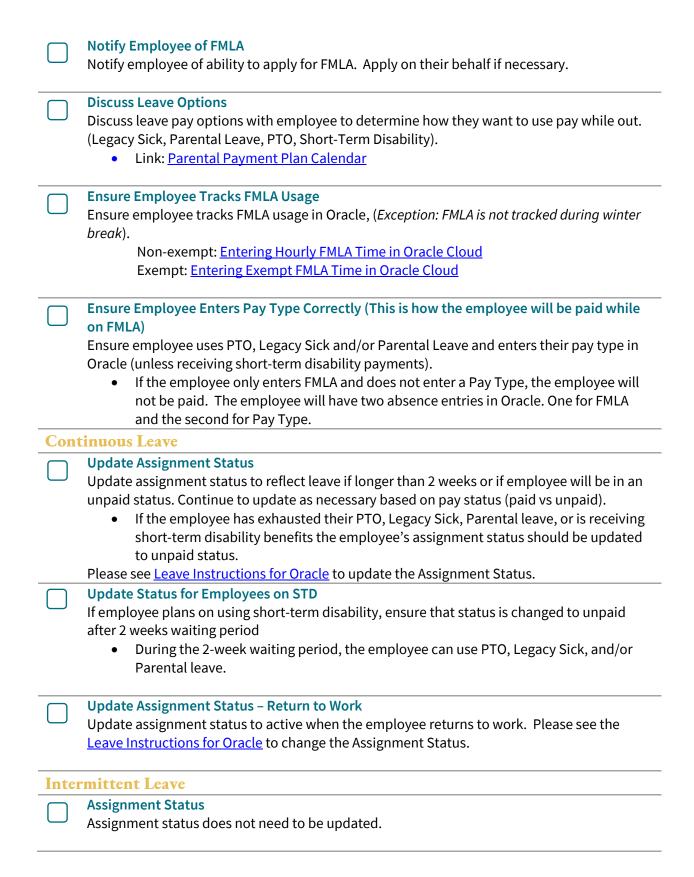